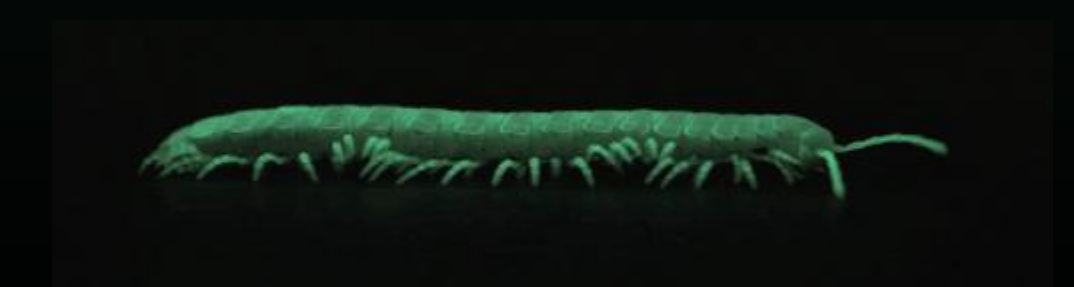

# Les portails en ligne Un apport à la faunistique des myriapodes

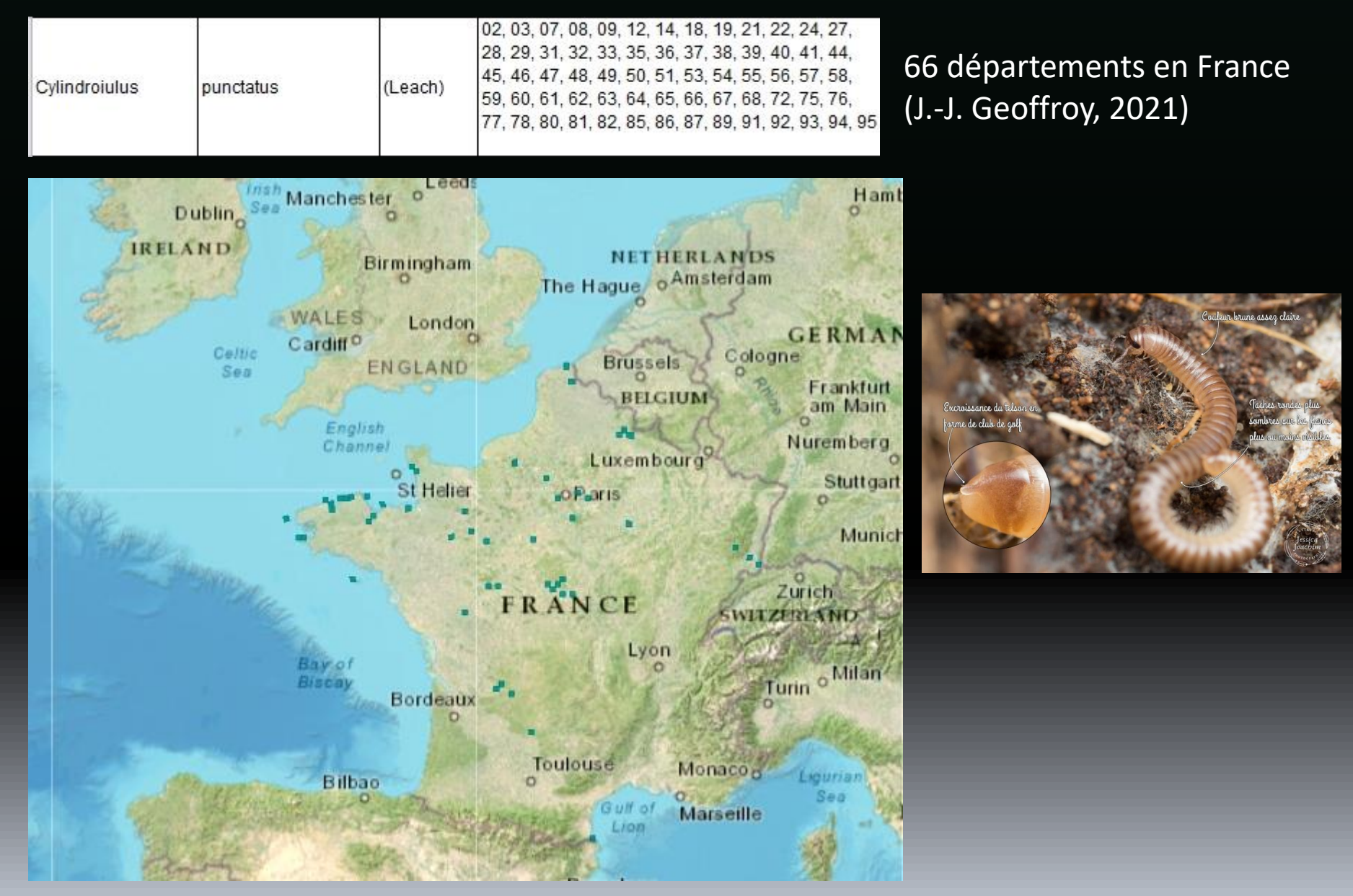

Données du SINP

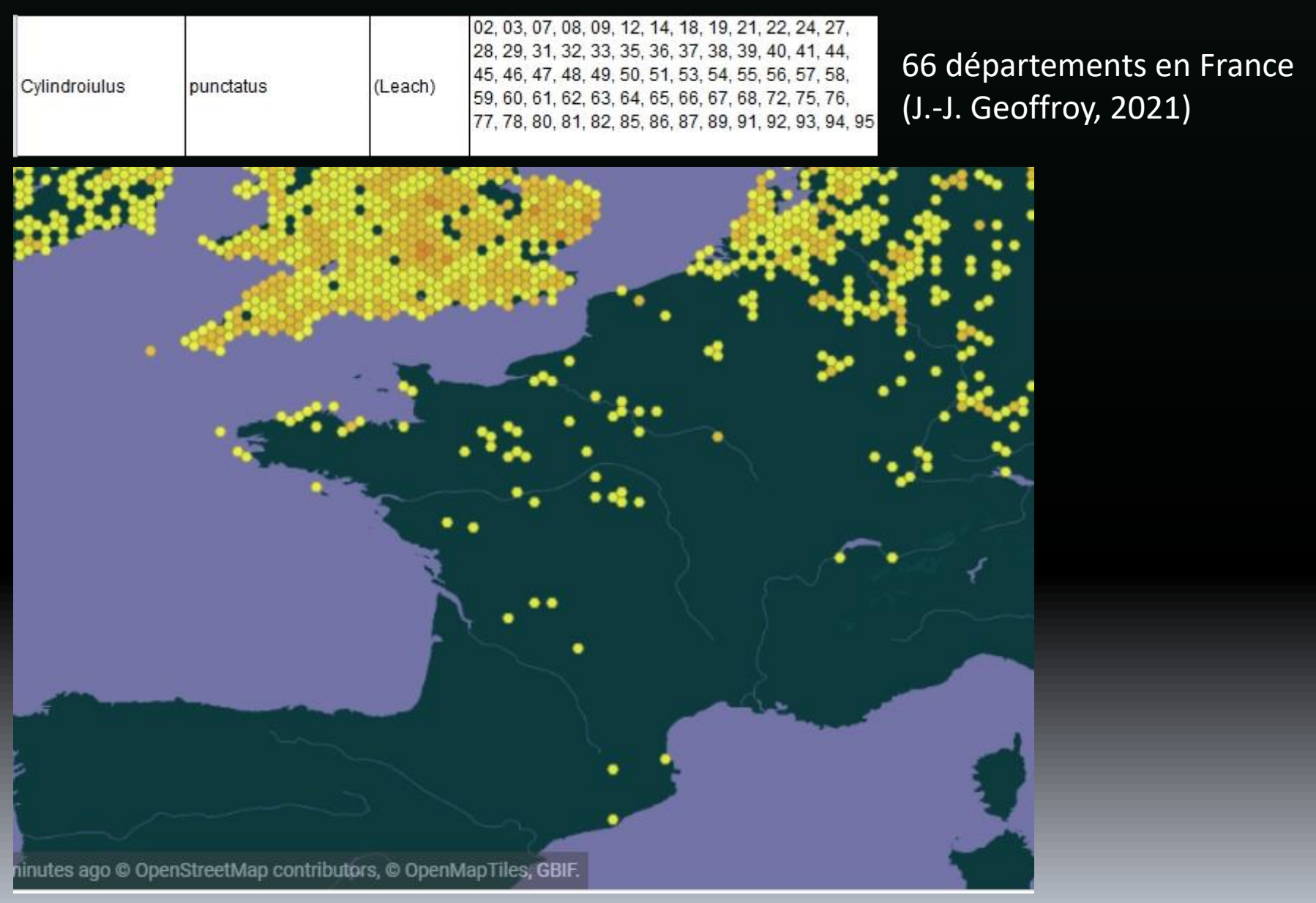

#### Données du GBIF

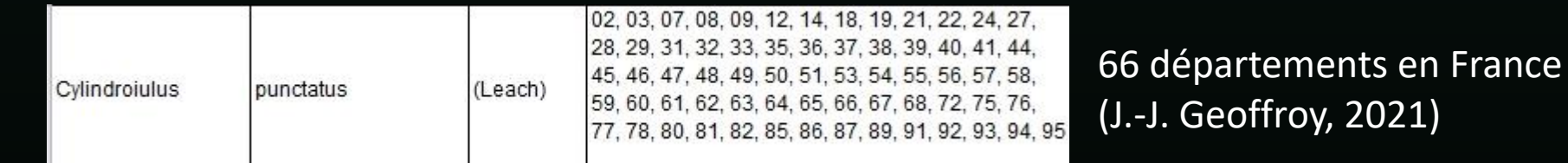

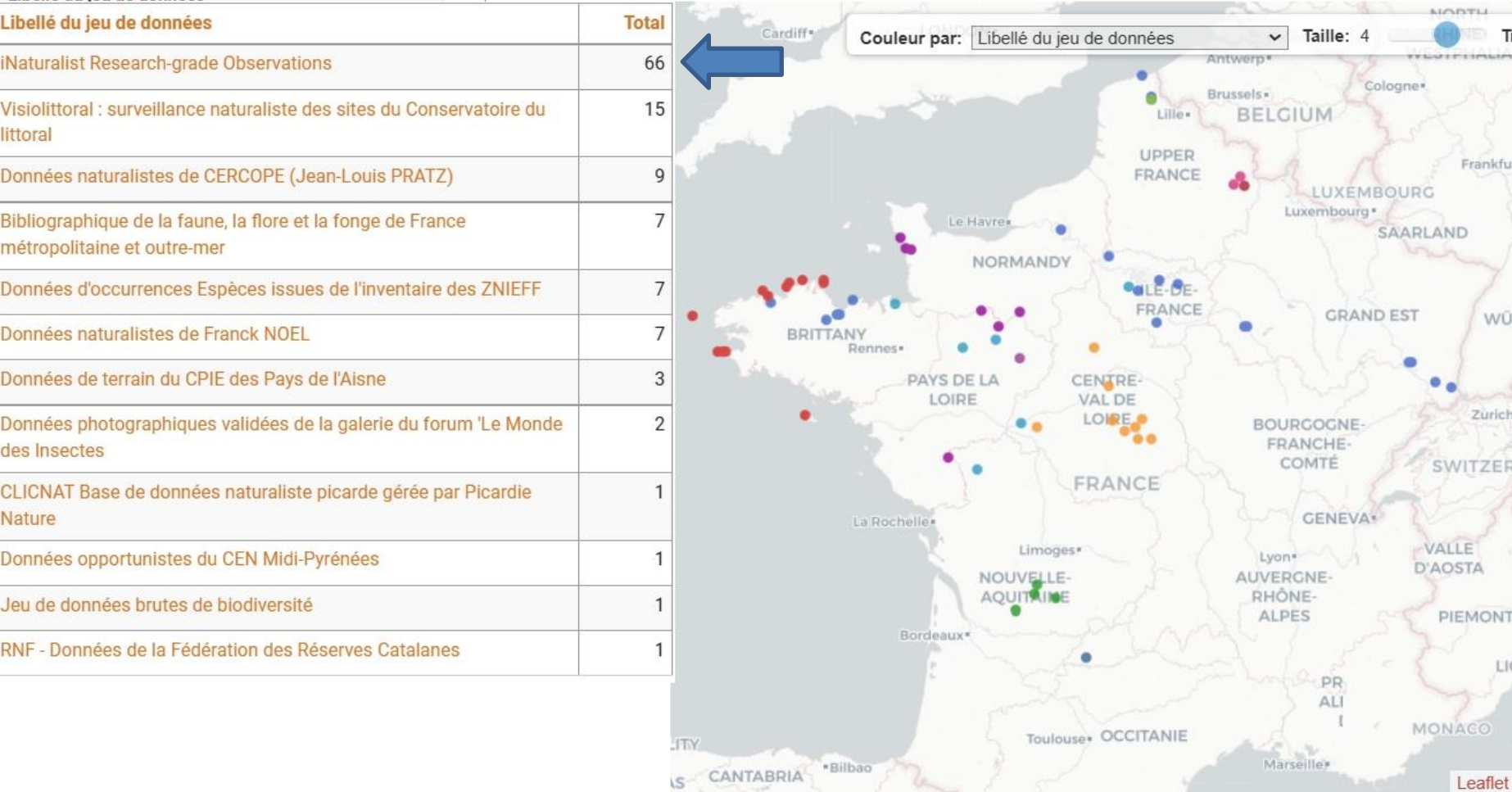

Données OpenObs : la majorité des données disponibles provient du portail iNaturalist

OpenObs Cettia myriapodes

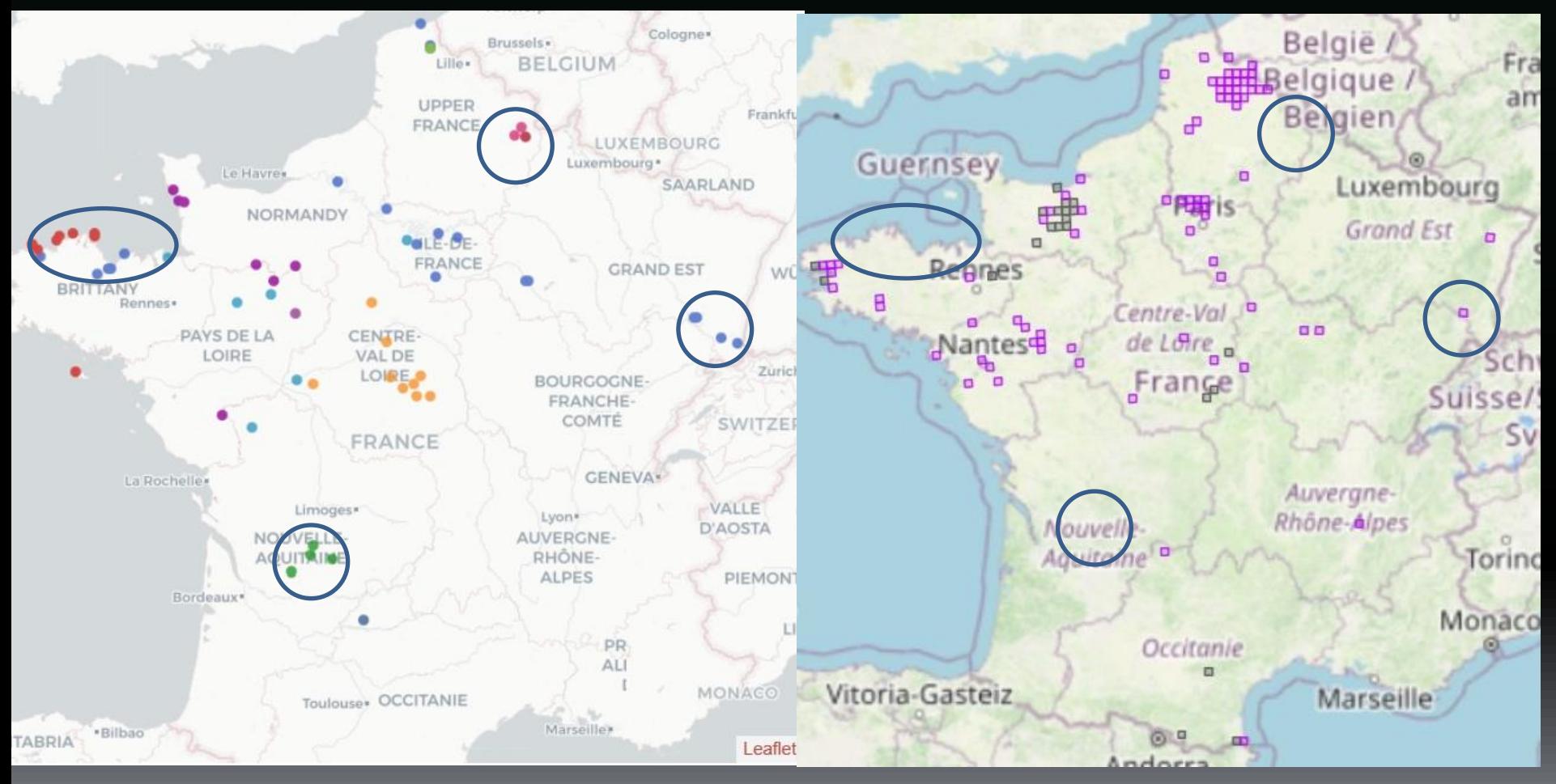

Les données figurant dans OpenObs provenant notamment de iNaturalist n'alimentent pas la base CettiaMyriapodes => 2 cartographies déconnectées

# Une multiplication des bases

-> Bases des Conservatoires (SICEN/Geonature/Kollect), base des CPIE (Kollect), d'associations naturalistes départementales ou régionales (Silene, geonature, etc) -> Une remontée des données laborieuse (mise en place des SINP?)

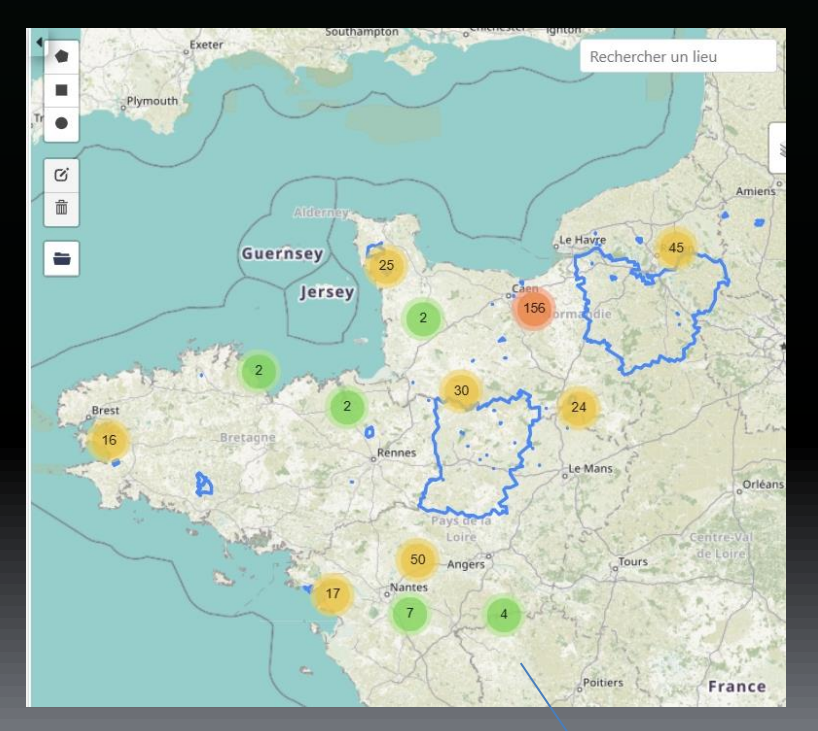

Exemple base du GRETIA : 479 données

#### Ici, une donnée dans le 79 => nouveau département pour la liste nationale

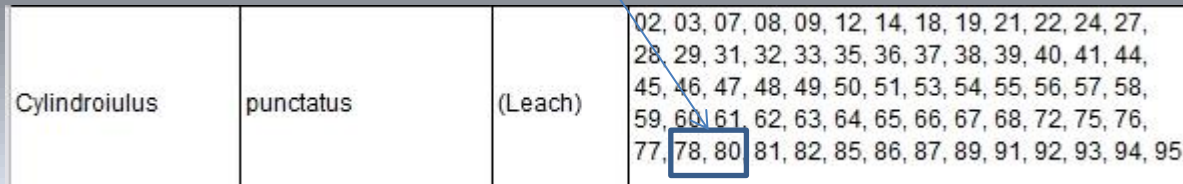

-> Forum LMDI (Mondes des insectes)

Forum francophone - animateur de la section Myriapodes : Guillaume.

Participation régulière de Etienne, Antoine, Clovis, etc.

Les données validées à l'espèce sont intégrées dans le SINP

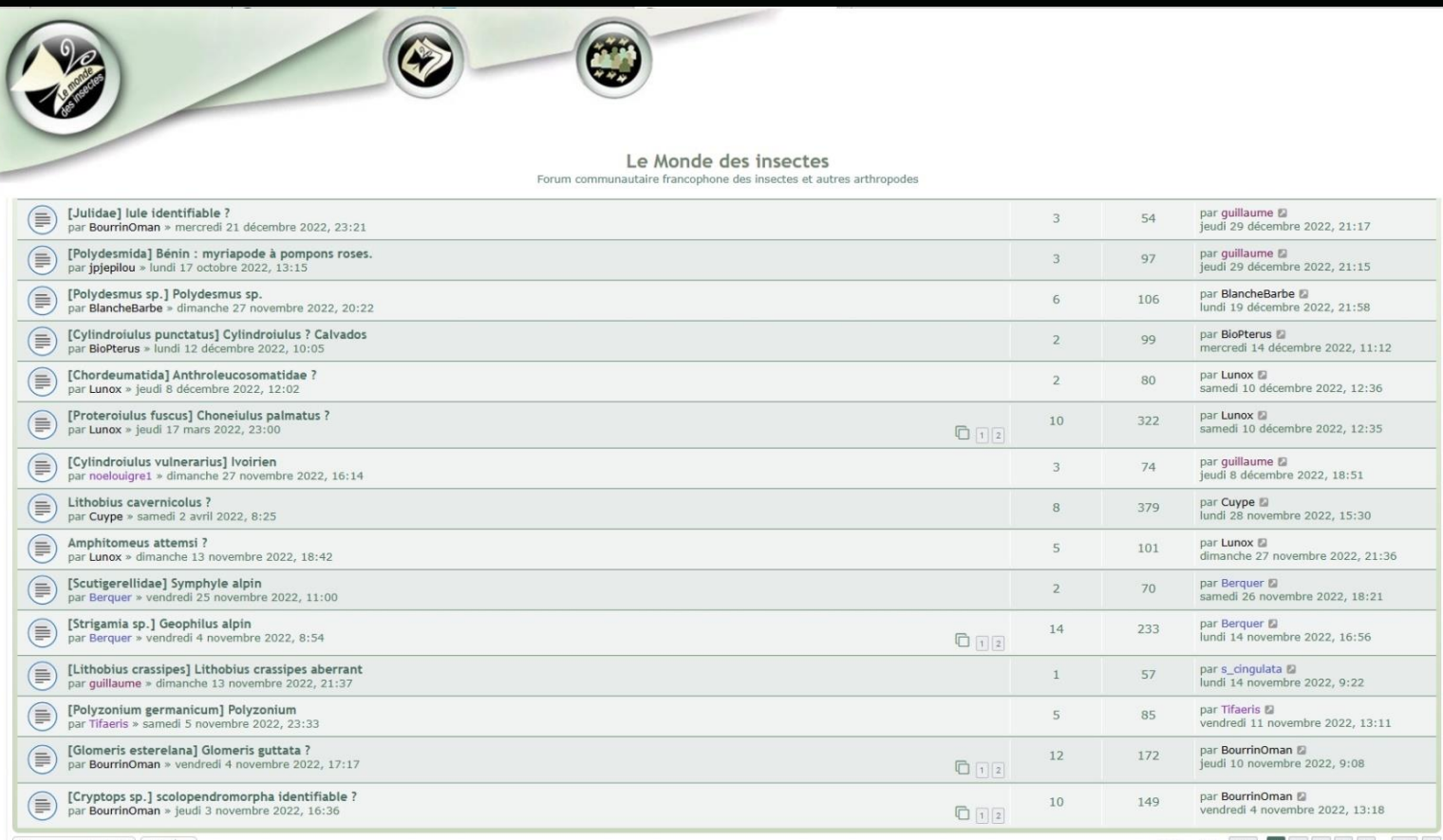

-> Forum LMDI (Mondes des insectes)

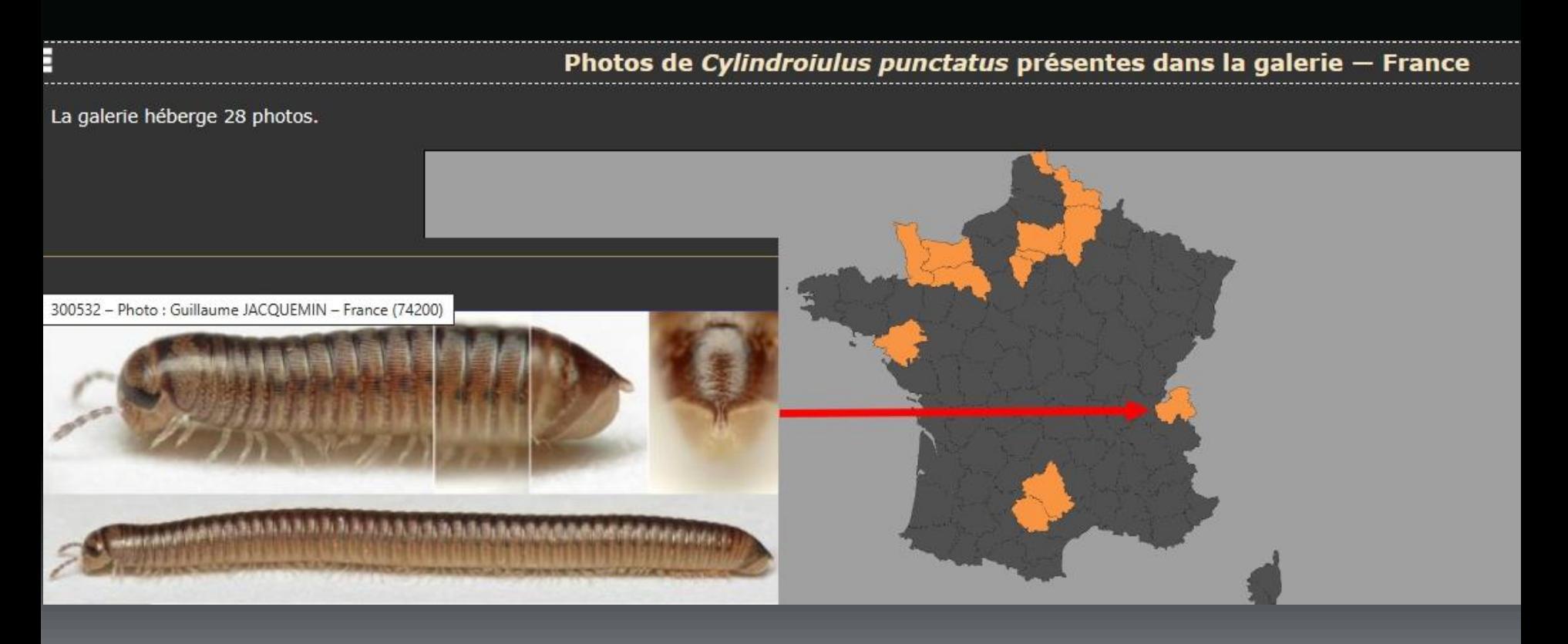

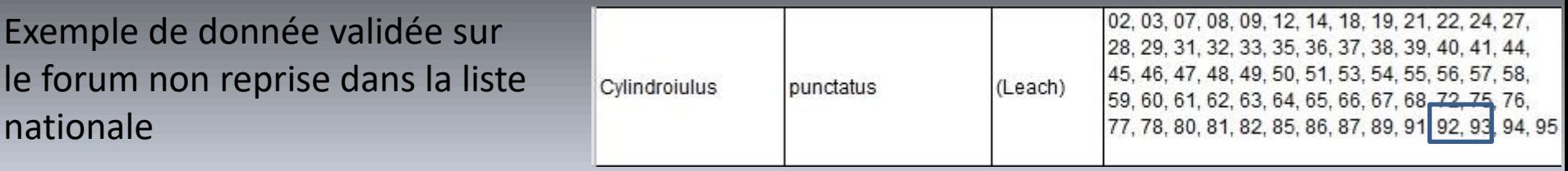

-> Portail iNaturalist

Développé par la *California Academy of Sciences* et la *National Geographic Society* Niveau mondial. Données validées "niveau recherche" (3 validations identiques) = envoi au GBIF.

Données de myriapodes validées par Etienne, Guillaume & Franck + qq universitaires Fr + experts européens (Hans Reip, Steve Gregory, etc.)

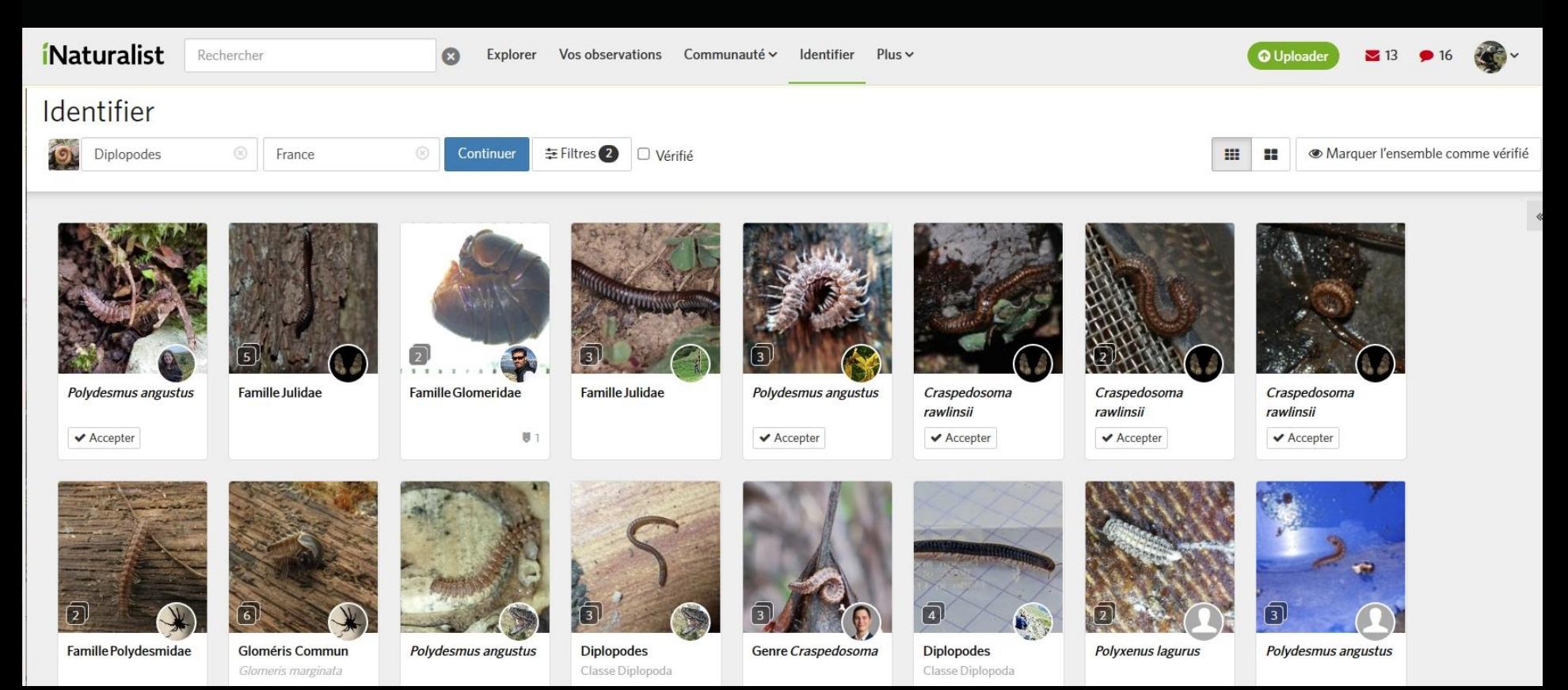

-> Portail iNaturalist

La plupart des données diplopodes ont été examinées. Il reste en revanche un gros travail de validation des données chilopodes (900 données dans le sas) pour arriver au niveau recherche (nécessitant 3 identifications similaires)

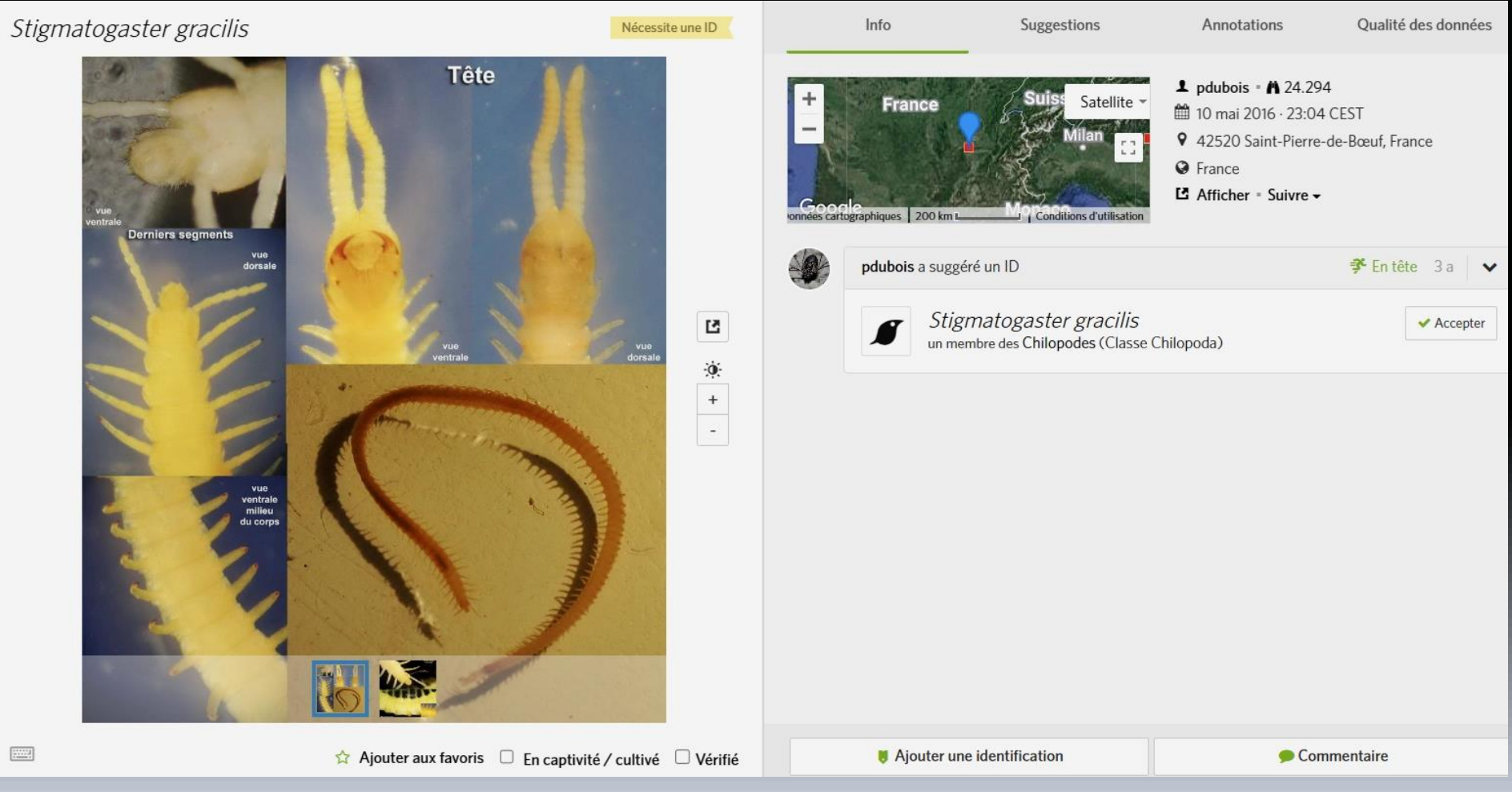

Exemple d'observation en attente de validation depuis 2016

#### -> Portail iNaturalist

Beaucoup d'informations pour les espèces aisément photographiables. Exemple de la Scutigère : 1600 données dispo en France (environ 300 nouvelles données /an)

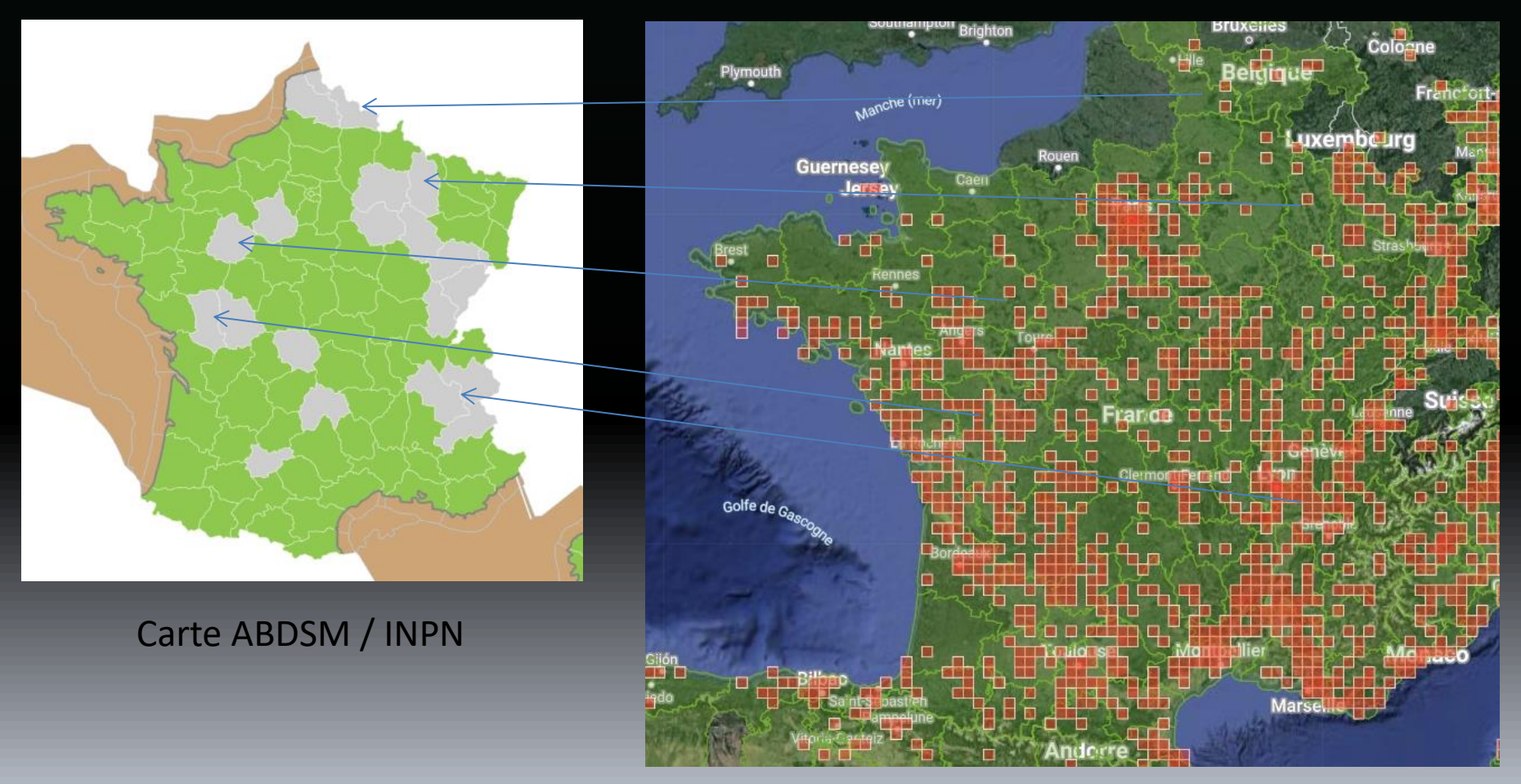

Observations validées Scutigère iNaturalist

-> Portail iNaturalist

Exemples pour *Oxidus gracilis* et *Ommatoiulus rutilans*

*Oxidus gracilis* Geoffroy (2021) 06, 13, 17, 24, 33, 34, 37, 45, 47, 64, 68, 69, 74, 75, 80, 91, 94, Monaco (Introduction) TOTAL départements : 18

### Consultation de iNaturalist => Ajout de 27 nouveaux départements

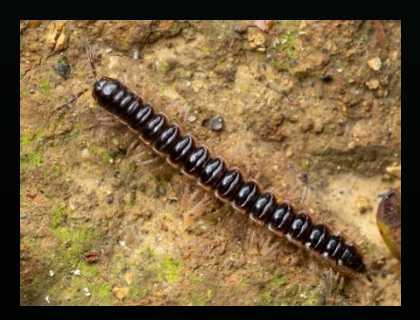

#### *Ommatoiulus rutilans*

Geoffroy (2021) 03, 04, 06, 07, 09, 12, 13, 17, 24, 31, 34, 36, 46, 48, 51, 58, 63, 64, 65, 66, 79, 81, 82, 83, 85, 86 TOTAL départements : 26

Consultation de iNaturalist => Ajout de 5 nouveaux départements

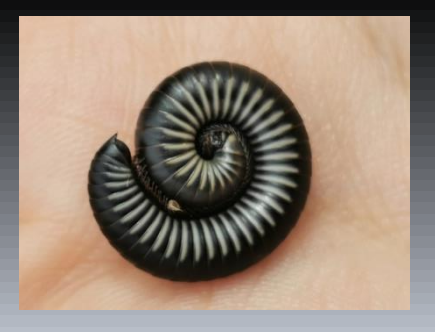

-> Determinobs (INPN espèces)

Géré par le MNHN.

522 données validées de « Mille-pattes » / 960 données en attente dans le sas

Groupe d'expert pas clairement identifié

Une seule validation suffit , observation ensuite transmise sur le portail du GBIF Déterminations sur photos souvent peu fiables, gros travail d'invalidation des données douteuses ou erronées pour éviter que le GBIF se retrouve pollué…

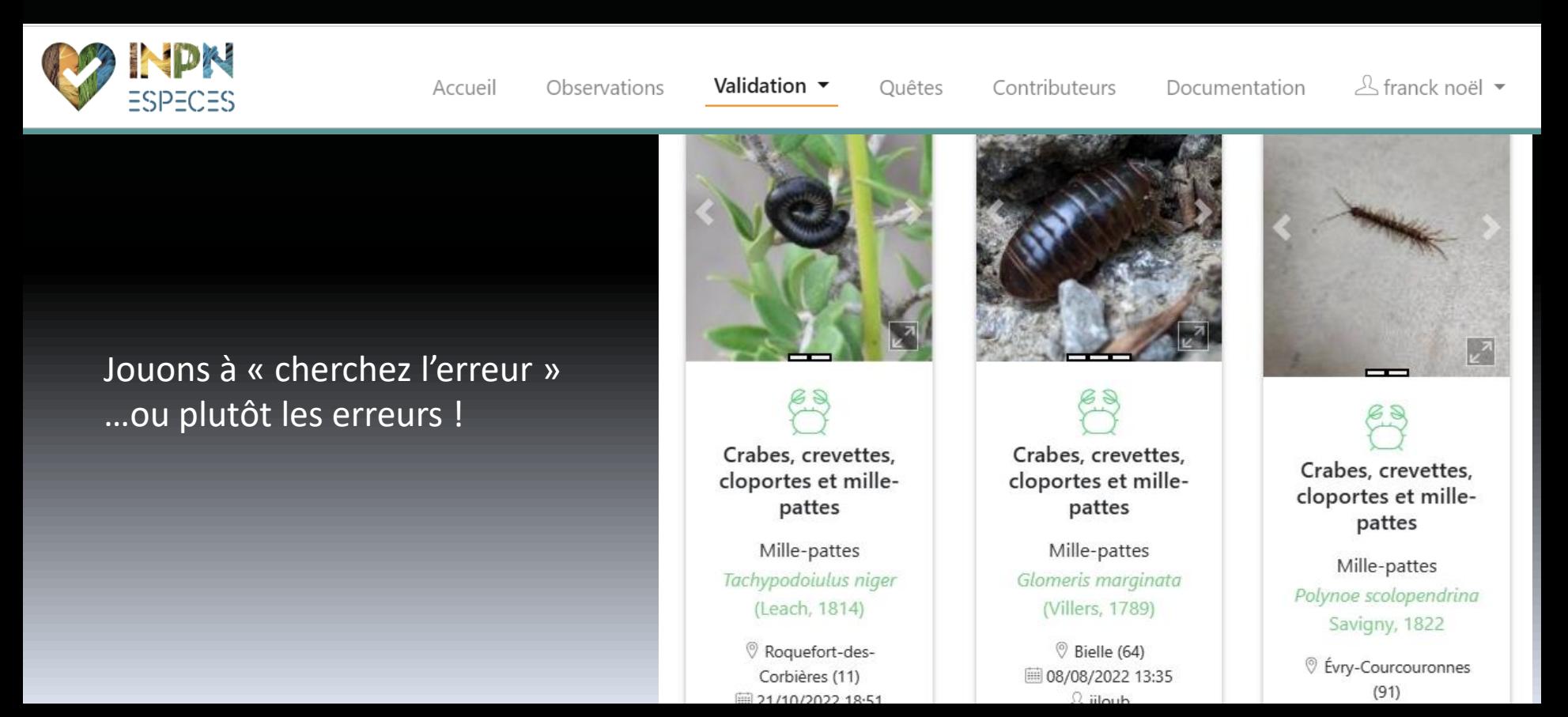

### Le cas de la NA

-> Base du CEN (Kollect) interrogeable en ligne -> Base du collectif (SINP régional) : observatoire-fauna.fr Les deux bases sont librement interrogeables en ligne par tous

Exemple avec *Glomeris marginata* (peu d'observations, mais couvrant tous les départements)

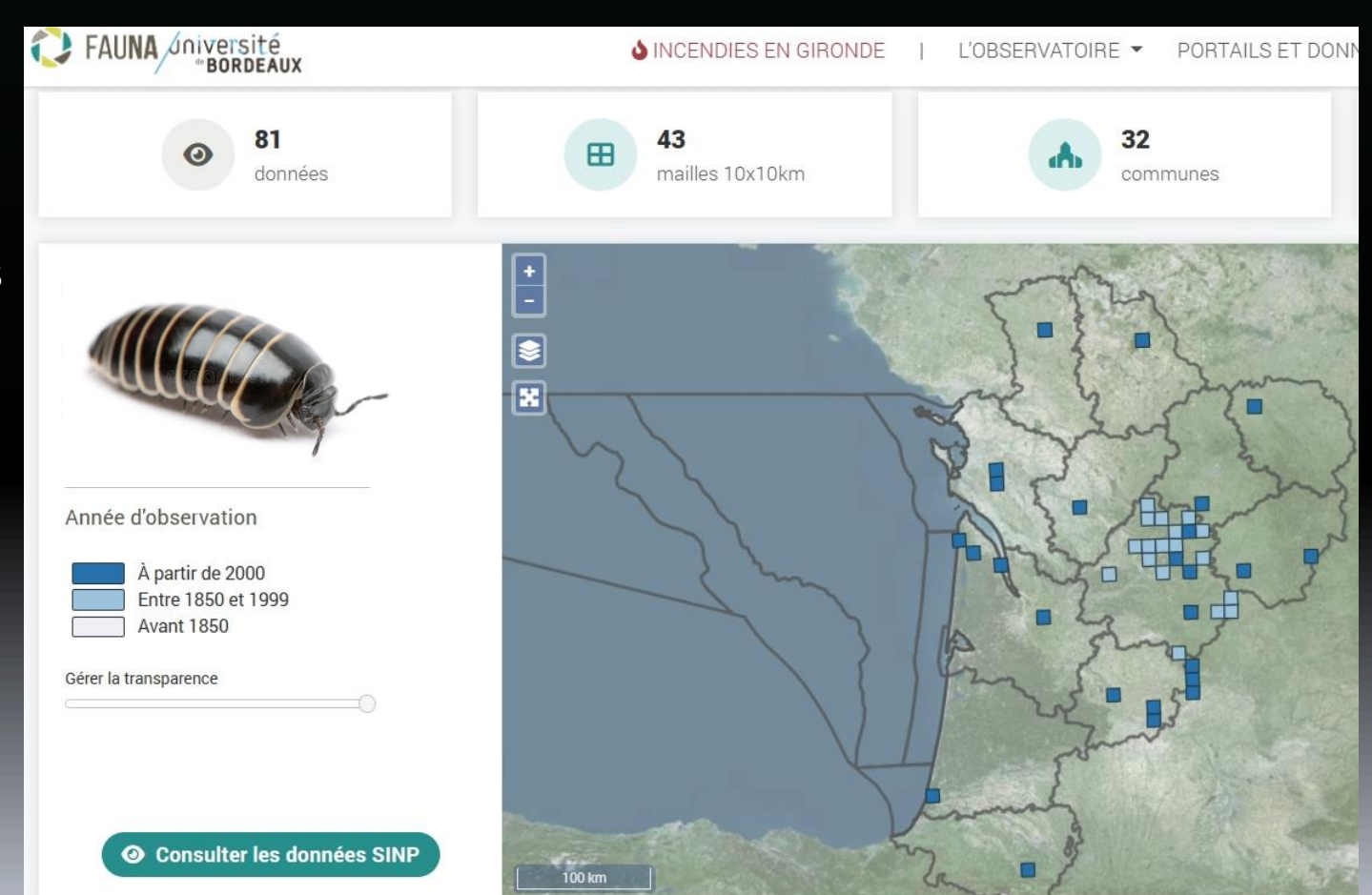

### Le cas de la NA

-> Base du CEN (Kollect)

-> Base du collectif (SINP régional) : observatoire-fauna.fr

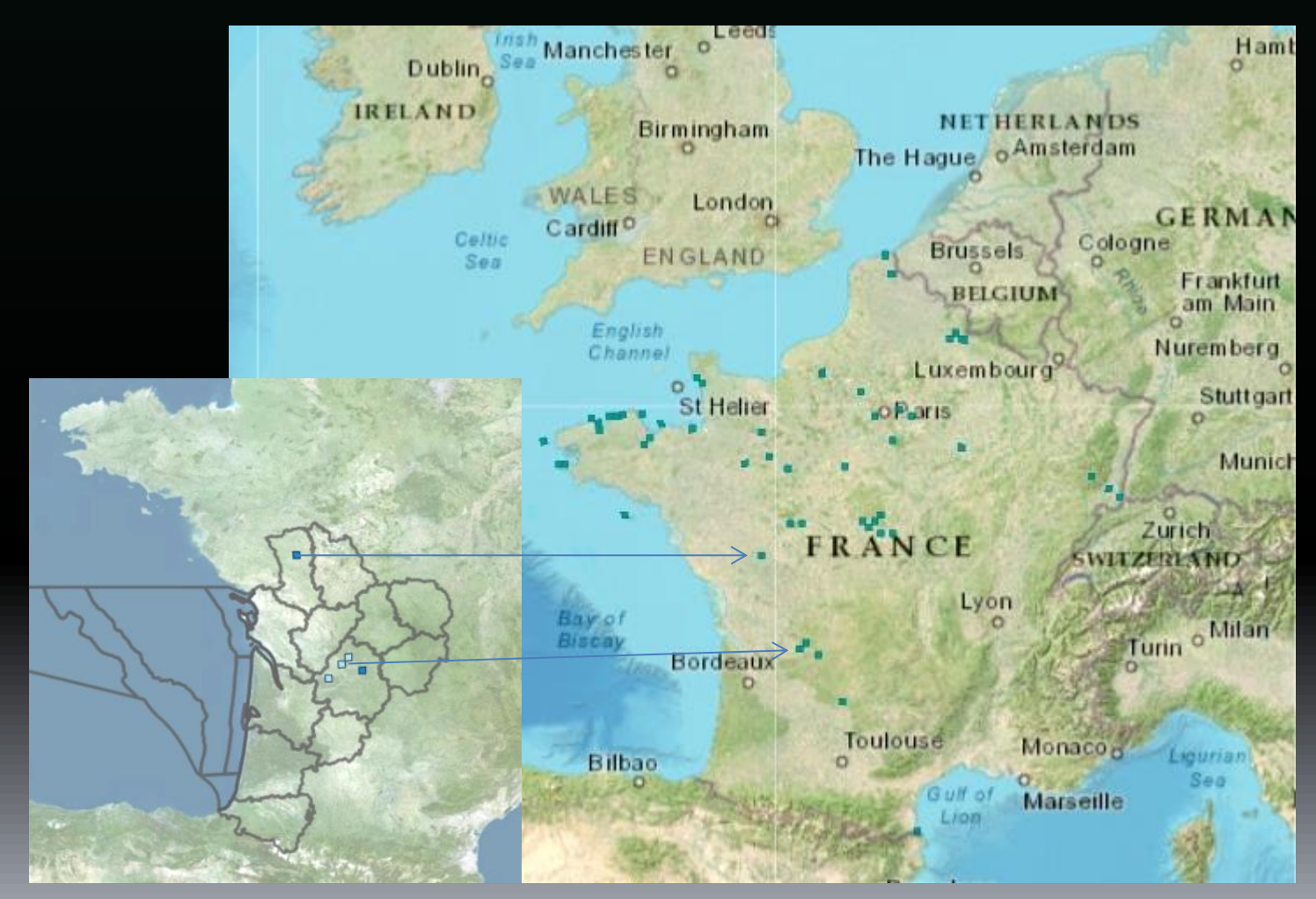

La remontée des données depuis le SINP vers l'INPN semble fonctionnelle (cartographie de *C. punctatus*)

#### -> Obtention de données remarquables hors réseaux naturalistes classiques

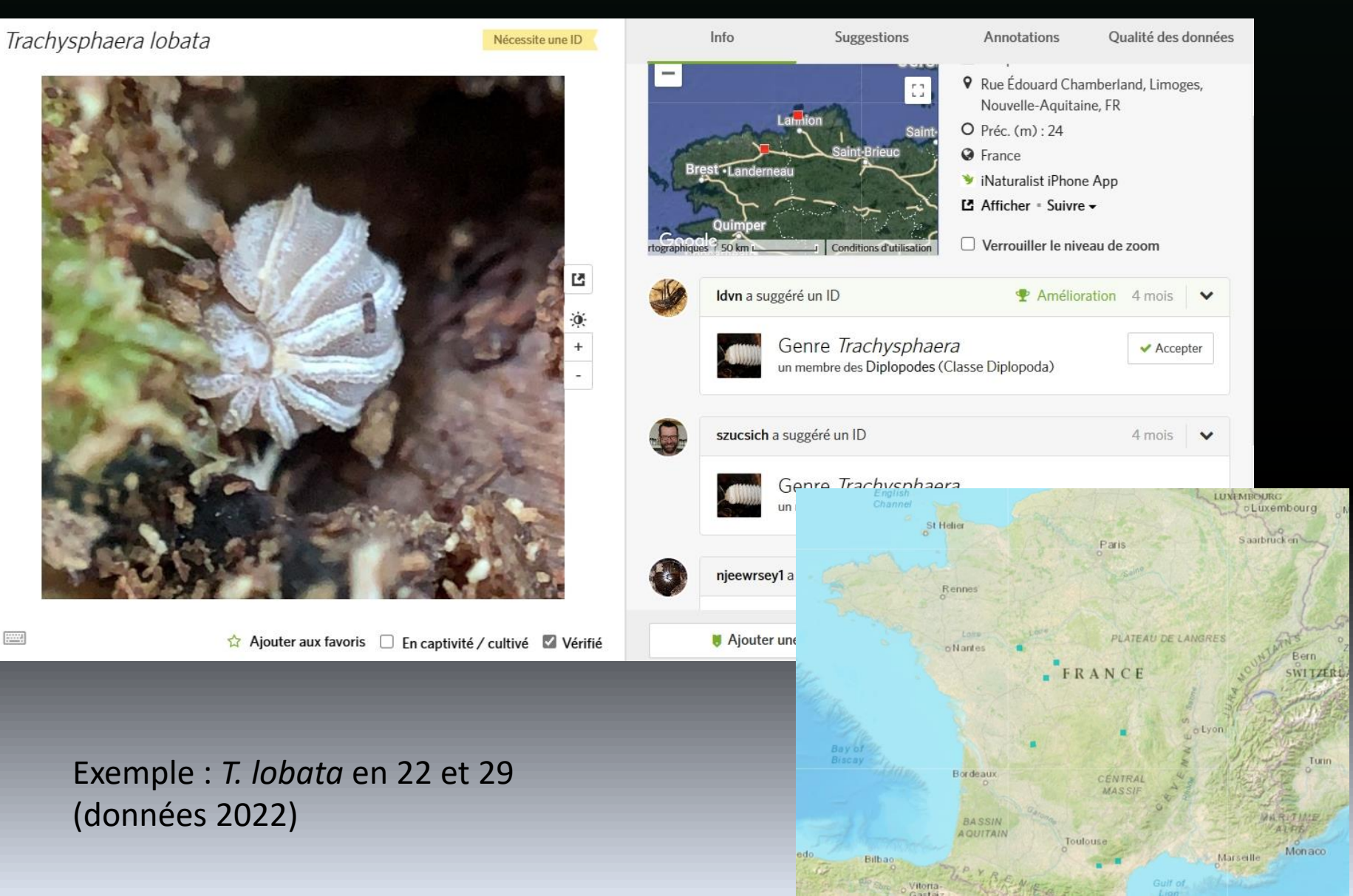

#### -> Obtention de données remarquables hors réseaux naturalistes classiques

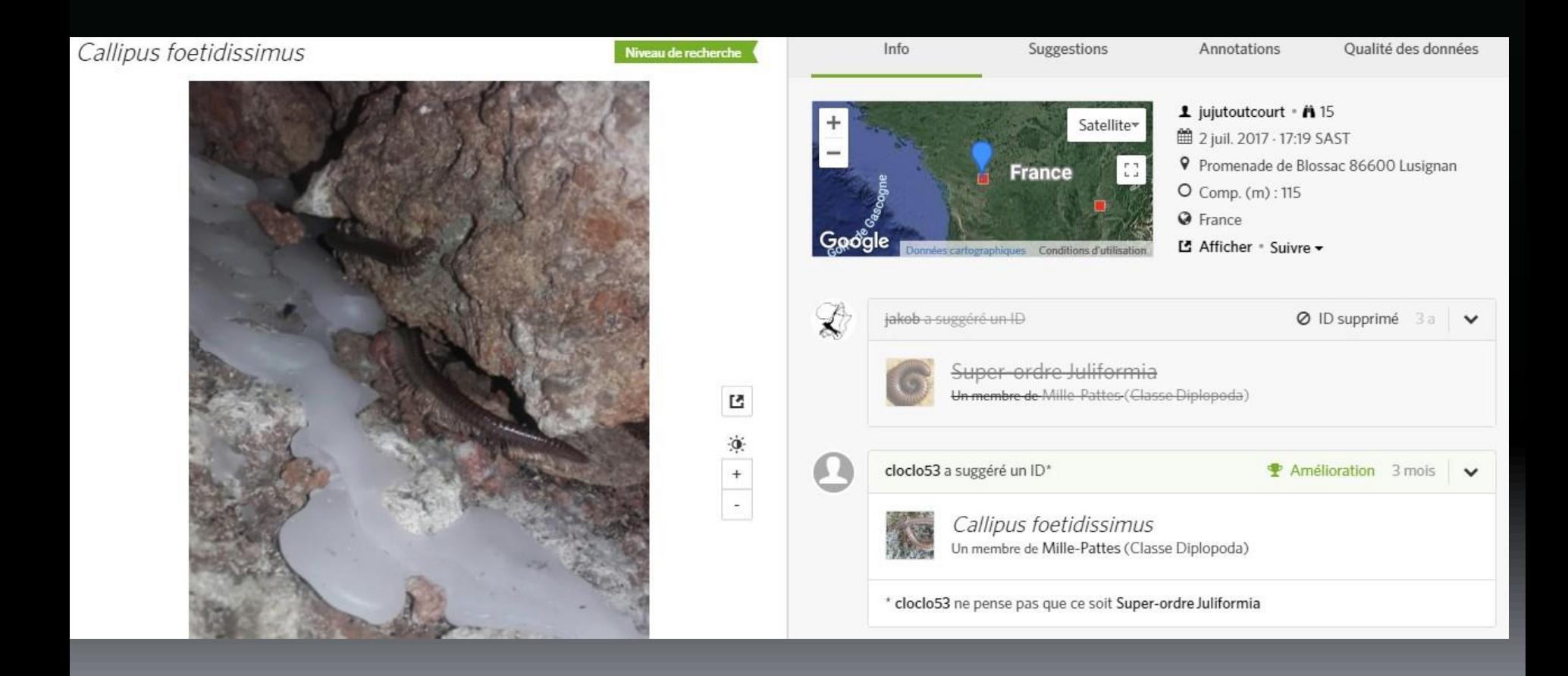

### Exemple : *C. foetidissimus en NA* **Geoffroy (2021)** :

02, 04, 06, 07, 11, 13, 2B, 21, 25, 28, 30, 34, 37, 38, 39, 41, 59, 63, 69, 75, 77, 78, 83, 84, 91, 92, 94, 95, Corse, Monaco

### **Constats**

-> De nombreuses bases existent, la plupart sans modération/vérification.

-> On assiste à une multiplication des portails de saisie en ligne, avec supports photographiques permettant une validation fiable des données pour quelques espèces.

-> Les données validées remontent au niveau national et international (GBIF). A terme, elles redescendront au niveau régional (un jour…quand les SINP seront fonctionnels)

-> Risque de se retrouver avec une myriade de données validées / non vérifiées par des experts

-> Pour autant, de nombreuses données intéressantes voire remarquables sont à valoriser.

### Suggestions

-> Valider au mieux les données sur les différents portails, pour les quelques espèces identifiables à vue (photos) et pour les autres valider au niveau supérieur (ordre, famille, genre…selon)

-> Réaliser les cartes de répartition nationales sur l'INPN (cartes ABDSM). Travail déjà réalisé pour les chilopodes ? + les réactualiser régulièrement.

-> Concaténer les données régionales (PNR, PN, assos naturalistes, etc.) Doit-on attendre la mise en place des SINP ?? Comment envisager la validation de ces données (souvent non illustrées) ?

-> Utilité de la base CETTIA (confidentielle et non reliée au GBIF) dans ce contexte ?

## Merci pour votre attention

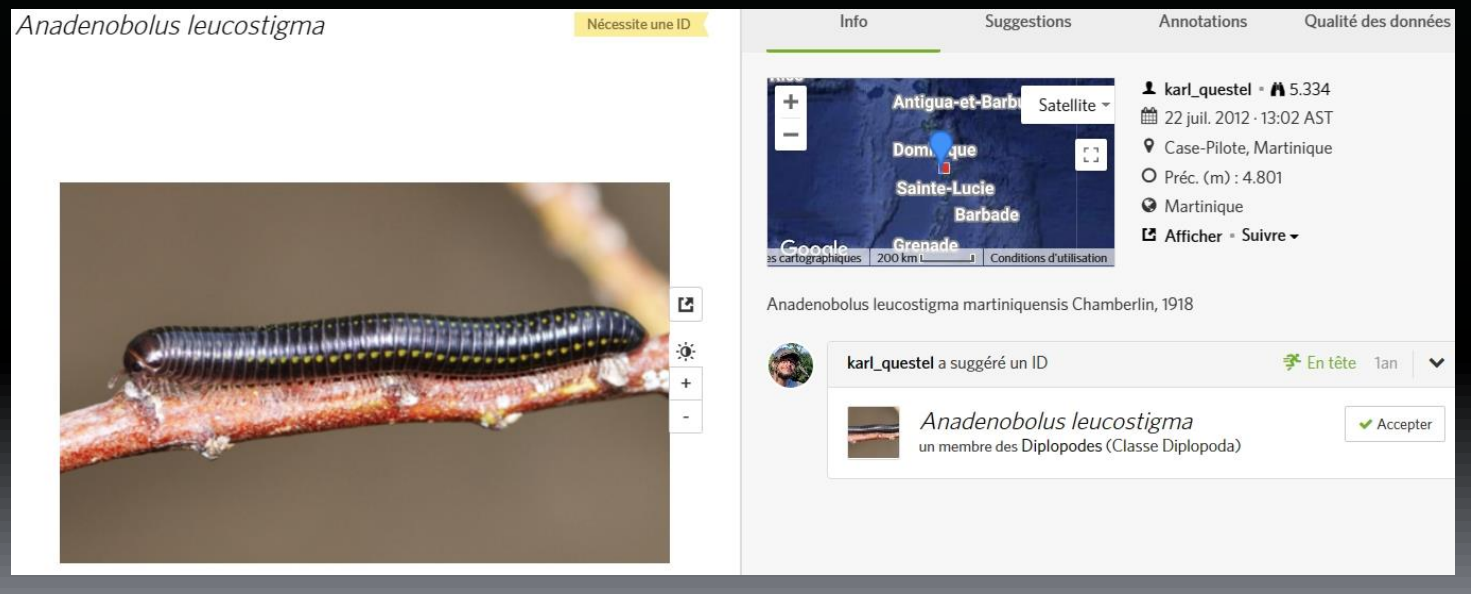

(Je vous ai épargné le cas des DOM…)